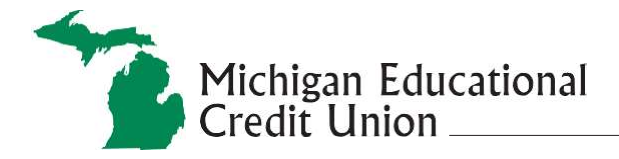

## **Close Membership Worksheet**

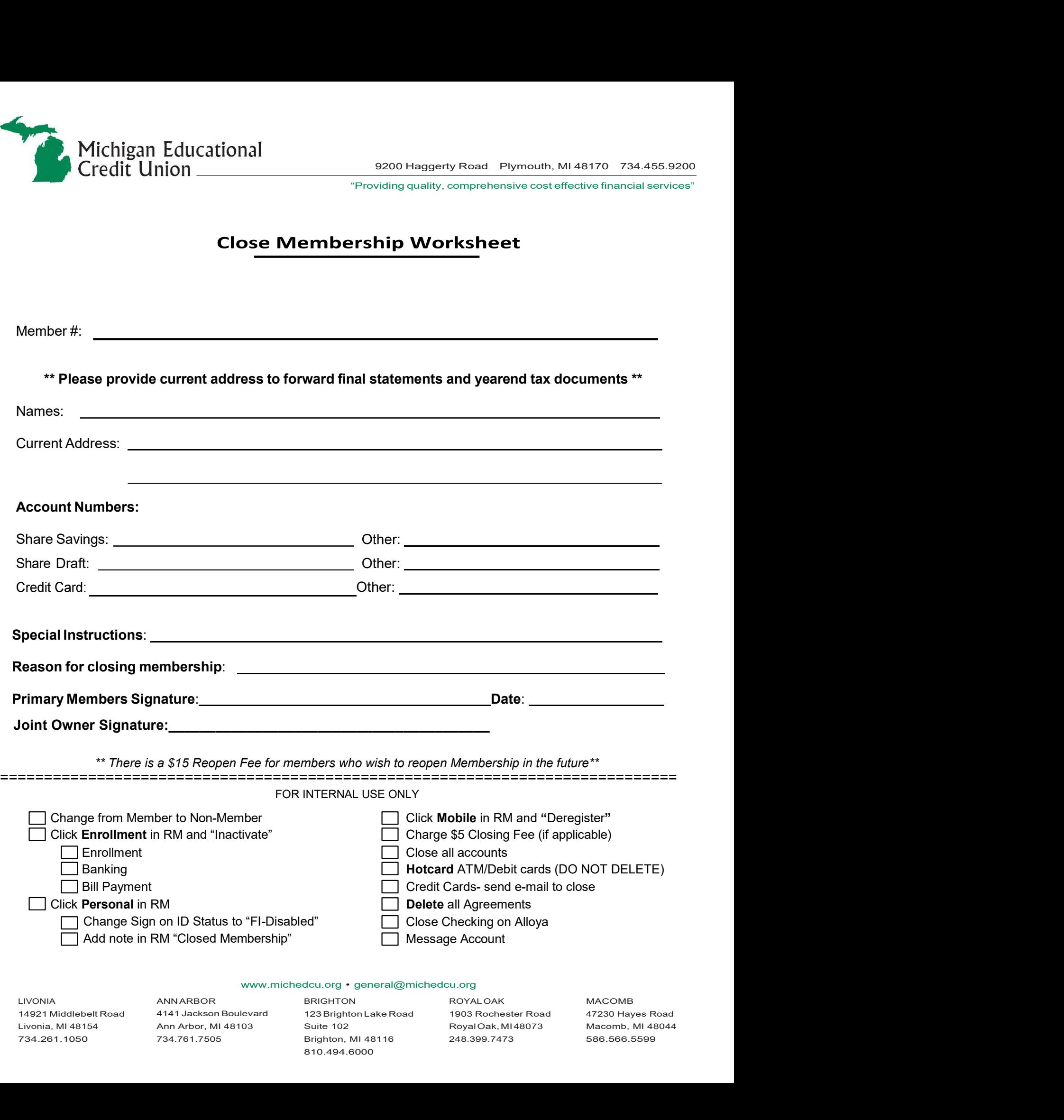

LIVONIA ANNARBOR BRIGHTON 734.261.1050 ANNARBOR ANNARBOR BRIGHTON ROYALOAK MACOMB<br>4141 Jackson Boulevard 123 Brighton Lake Road 1903 Rochester Road 47230 Hayes<br>4141 Jackson Boulevard 123 Brighton Lake Road Royal Oak, MI48073 Macomb, MI<br>734.761.7505 Brighton, MI 48116 24 248.399.7473 MACOMB

586.566.5599